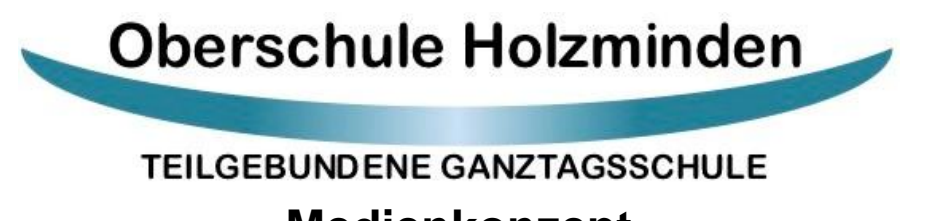

# **Medienkonzept**

Stand: 09.07.06.2020

# **Vorwort**

Das Medienkonzept der Oberschule Holzminden beschäftigt sich mit der Integration neuer Medien in den Unterricht. Wir sehen das Medienkonzept als Teil unseres Schulprogramms. Es soll zur systematischen Entwicklung einer Medienkompetenz beitragen. Der Einsatz neuer Medien und veränderter Arbeitstechniken sollen hierbei zu einer Bereicherung und Ergänzung des Unterrichts führen und nicht in Konkurrenz zu bewährten Methoden und Medien stehen.

Die Integration der neuen Medien in den Unterricht ist seit längerem ein Schwerpunkt der schulischen Arbeit an der Oberschule Holzminden. Wir vermitteln folgende drei Aufgabenbereiche: Medienanalyse, Medienproduktion und Medienkunde.

Der Lernenden soll in die Lage versetzt werden ...

- vorhandene Medienangebote für das Lernen und Üben sinnvoll auszuwählen und zu nutzen (Medienanalyse),
- eigene Medien selbst zu gestalten, Mediengestaltung zu verstehen und zu bewerten (Medienproduktion),
- Medieninhalte kritisch zu reflektieren und Medieneinflüsse zu erkennen und aufzuarbeiten (Medienkunde).

Grundsätzlich fließt die Medienbildung in den täglichen Unterricht themenbezogen ein. Sie ist in den Schulalltag integriert und beinhaltet sowohl fachbezogene als auch fachübergreifende und erzieherische Elemente. Sie ist eine allgemeine pädagogische Aufgabe unserer Schule, die über alle Jahrgangsstufen und unter Beteiligung verschiedener Fächer und Lernbereiche geplant, durchgeführt und reflektiert wird.

Darüber hinaus wollen wir das Unterrichtsfach "Medienbildung" an unserer Schule etablieren.

# **Textumbruch – weiterlesen**

## **1. Der Ist-Zustand**

Die Oberschule Holzminden ist eine Schule im Neuaufbau. Im Schuljahr 20/21 werden die Jahrgänge 5, 6 und 7 als Oberschulklassen geführt. Die Jahrgänge 8 bis 10 werden auslaufend als Haupt- und Realschulklassen geführt. Daneben bewältigt die Schulgemeinschaft die Planung und Umsetzung des Umzugs der Schule in ein neues Gebäude. Der Umzug soll im Kalenderjahr 2021 vonstattengehen. Im Schuljahr 20/21 unterrichten wir übergangsweise in den sanierten Räumen der umgezogenen Anne-Frank-Schule, sowie den Räumlichkeiten der KVHS und des Campe Gymnasiums.

### **1.1 Ausstattung**

Durch den Umzug in die Räume der ehemaligen Anne-Frank-Schule und anschließend in das neue Gebäude, kommt es stetig zu veränderten Ausstattungssituationen. Daher wird an dieser Stelle auf die aktuelle Ausstattungssituation und die Ausstattung des neuen Schulgebäudes eingegangen.

### *Aktuell (stand 22.06.2020)*

- Alle Klassenräume sind mit WLAN ausgestattet.
- Die Klassenräume verfügen über einen eigenen Computer mit Internetzugang. Davon sind drei Geräte mit einem Beamer und Lautsprechern ausgestattet.
- Ein spezieller Klassenraum ist mit einem Activeboard der Firma SMART, PC und Dokumentenkamera ausgestattet.
- In drei Klassenräumen ist eine digitale Tafel angebracht.
- Es sind drei mobile Beamer im Einsatz.
- Es gibt einen Computerraum mit 30 Arbeitsplätzen.
- Die Schule verfügt über eine tragbaren Koffer mit integriertem Laptop und Beamer.
- 1x 3D-Drucker
- Im Lehrerarbeitsraum stehen drei Lehrerrechner und ein Drucker.
- Die Verwaltung, die Schulsozialarbeit, der Hausmeister und die Mitarbeiter der Berufsorientierung sind mit Rechnern und Druckern ausgestattet.
- In der Aula ist ein Beamer installiert.
- Die Wartung und Installation des pädagogischen Netzwerkes wird durch das KMZ (Kreismedienzentrum) durchgeführt.
- Die Wartung und Installation des Verwaltungsnetzwerkes wird durch den Landkreis durchgeführt.

*Neues Schulgebäude*

Das im Kalenderjahr 2021 zu beziehende Gebäude wird voraussichtlich über folgende Ausstattungsmerkmale verfügen:

- WLAN in allen Räumen
- Digitale Tafeln in allen Unterrichtsräumen ("Galneoboard")
- Ein Computerraum mit ca. 25 Arbeitsplätzen
- ca. 4 Lehrerrechner mit zwei Netzwerk-Druckern
- Die Verwaltung, die Schulsozialarbeit, der Hausmeister und die Mitarbeiter der Berufsorientierung sind mit Rechnern und Druckern ausgestattet.
- Die Wartung und Installation des pädagogischen Netzwerkes wird durch das KMZ durchgeführt.
- Die Wartung und Installation des Verwaltungsnetzwerkes wird durch den Landkreis durchgeführt.

### **2. Medienbetreuung in der Schule**

Zur Unterstützung und Beratung des Kollegiums stehen versierte Kollegen zur Verfügung, die interne Schulungen sowie den 1st-Level Support der IT-Landschaft übernehmen. Zusätzliche technische Unterstützung für das pädagogische Netzwerk erhält die Oberschule Holzminden durch das Kreismedienzentrum Holzminden (KMZ). Durch die Zusammenarbeit zwischen dem Kollegium und dem KMZ können technische Probleme schnell gelöst und Absprachen für zukünftige Projekte bzw. Vorhaben zeitnah geplant und umgesetzt werden.

### **2.1 Qualifizierungen der Mitarbeiter**

Bereits bestehende Strukturen der schulinternen Fortbildung sollen weiter gestärkt und ausgebaut werden.

*Fortbildungskarussel* (Muss noch eingeführt werden)

Im Rahmen des Fortbildungskarussels bieten Lehrkräfte Fortbildungen für Lehrkräfte an. (siehe Fortbildungskonzept)

Folgende Angebote kann der IT-Bereich anbieten:

- Einführung in das ISERV der OBS-HOL
- Vertiefende und neue Funktionen von ISERV
- Einführung in den Umgang mit der digitalen Tafel
- Vertiefender Umgang mit der digitalen Tafel
- Tablets im Unterricht
- Digitale Tools

### *Neue Medien*

Aufgrund der Umstellung auf interaktive Tafel, wird sich das gesamte Kollegium für diese neue Technik schulen lassen. Bis zum Schuljahr 21/22 muss jeder Lehrer eine Qualifikation durchlaufen haben, da im neuen Gebäude ausschließlich interaktiven Tafeln genutzt werden können.

Zu Beginn des Schuljahres 20/21 wird ein Präsenztag zur schulinternen Fortbildung an der interaktiven Tafel genutzt. Im Laufe des Schuljahres sollen weiter interne Fortbildungen stattfinden.

# **3. Einbindung der Medien in den Schulalltag**

Die Nutzung der neuen Medien hat an unserer Schule einen hohen Stellenwert. Bislang sind eine Vielzahl von Medien gestützten Unterrichtseinheiten oder Projekten durchgeführt worden. Die Fachkollegen nutzen die neuen Medien in folgenden Bereichen: Arbeit mit Textverarbeitungs-, Tabellenkalkulations-, Zeichen- sowie Präsentationssoftware, Audio- und Videoschnittprogramme, PowerPoint Präsentationen, Bewerbungstrainings und Internetrecherche. Im WPK-Unterricht werden die SchülerInnen an das Programmieren und das 3D-Drucken herangeführt.

Die Oberschule Holzminden arbeitet mit der Kommunikationsplattform ISERV. Diese wird kontinuierlich weiterentwickelt und bietet über eine schulbezogene E-Mail-Adresse eine gesicherte Kommunikation innerhalb des Kollegiums. Schulisch relevanter Daten und Aufgaben können über ISERV in Ordnern abgelegt und verwaltet werden. Weiterhin sind alle Schüler mit einem Account in ISERV angelegt, wodurch die Kommunikation zwischen Mitarbeitern und SchülerInnen ermöglicht wird. Sowohl Schüler als auch Lehrer haben häuslich Zugriff auf ihre in einem gesicherten Ablagesystem gespeicherten Daten.

Eine grundlegende Einführung in die Computerräume der Oberschule soll bereits im fünften Jahrgang im Fach Medienbildung erfolgen. Mit einher geht die Anmeldung, Nutzung und das Vertraut werden mit der ISERV-Plattform. Die SchülerInnen können über ein eigenes Konto von zu Hause aus auf ISERV zugreifen. Somit ist die Möglichkeit gegeben, dass LehrerInnen Arbeitsaufträge oder Wochenpläne auf dem Server bereitstellen können. Dies ermöglicht den SchülerInnen die in der Schule begonnenen Arbeiten zu Hause fertigzustellen. Videokonferenzen bieten eine weiter Möglichkeit der Kommunikation.

In der Stundentafel der Oberschule ist das Fach Informatik in Klasse 6 als Wahlpflichtkurs eingeführt. Dieser ist allerdings nur für die SchülerInnen vorgesehen, die nicht am Französischunterricht teilnehmen. Da das Thema Medienbildung aber für alle SchülerInnen ein für die weitere Ausbildung wichtiger Bereich ist, sollten alle die Möglichkeit bekommen sich diesbezüglich zu bilden.

Die Grundlagen der Medienbildung sollen im Fach Medienbildung gelegt werden. Die vertiefende Arbeit erfolgt in Wahlpflichtkursen.

Langfristig ist die Einrichtung des Profils "Informatik" angedacht.

**3.1 Was soll über Medien in welchen Klassen und Fächern gelernt werden?** Hier muss zunächst geklärt werden, in welcher Form der Medienunterricht an unserer Schule stattfinden soll.

IST-Zustand (verkürzt):

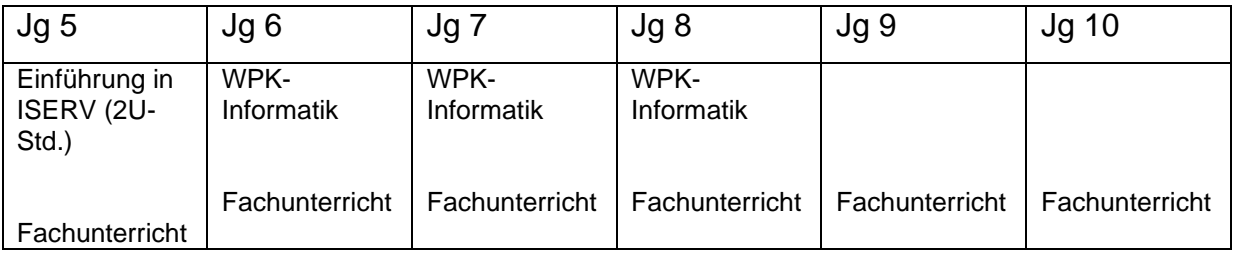

SOLL-Zustand

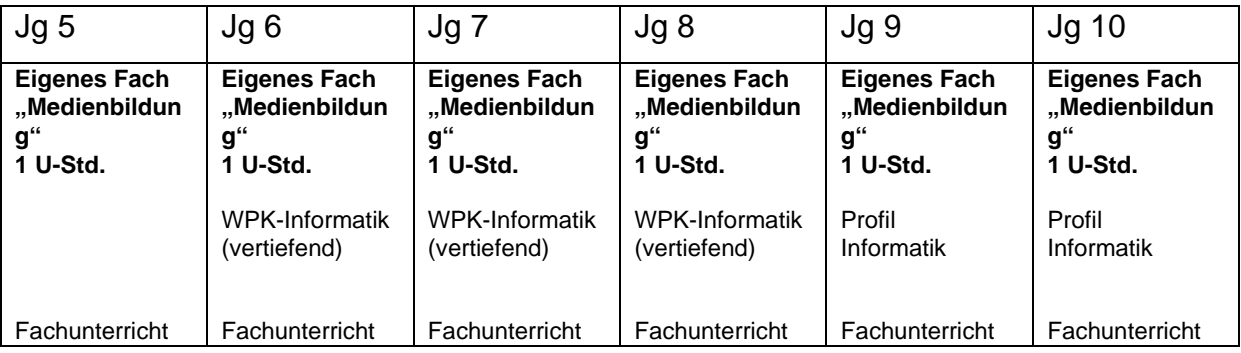

### **3.2 Das Fach Medienbildung**

6 Rubriken: Mediennutzung, Medienproduktion, Kritischer Umgang mit Medien, Recherchieren, Programmieren, Wissen

Klasse 5

- Mediennutzung: Einführung ISERV
- Mediennutzung: regelmäßiges Arbeiten mit ISERV: Hausaufgaben mit Aufgaben-Modul, Kalender, Messenger, Klausurplan
- Mediennutzung: Umgang mit Tablets
- Elternabend Arbeiten mit ISERV, Cybermobbing, Datenschutz, soziale Medien
- Kritischer Umgang mit Medien: Was kann mein Smartphone? Welche Gefahren lauern im Smartphone? (Standort/ Strahlung)
- Wissen: Word, Windows
- Recherchieren: Internetseiten für Kinder (z. B. news4kids), Umgang mit Suchmaschinen (Blinde Kuh)

Klasse 6

- Mediennutzung: regelmäßiges Arbeiten mit ISERV: zusätzlich mit Videokonferenzen, gemeinsames Arbeiten an Texten mit dem Text-Modul (Lerntagebuch, Foren)
- Mediennutzung: Umgang mit Tablets
- Kritischer Umgang mit Medien (facebook, WhatsApp, ...)
- Recherchieren (Wie funktioniert Wikipedia?, Unterschied Bericht, Kommentar)
- Wissen: Dateiensystem
- Wissen: Word, Windows
- Wissen: Wie funktioniert ein Computer?, EVA-Prinzip
- Mediennutzung: 10-Finger-Schreiben
- Recherchieren: Internetseiten für Kinder (z. B. news4kids), Umgang mit Suchmaschinen (Blinde Kuh)

### Klasse 7:

- Medienproduktion: Videobearbeitung mit Shotcut
- Programmieren mit Open Roberta
- Mediennutzung: merge-cube
- Kritischer Umgang mit Medien (Cybermobbing; soziale Netzwerke)
- Recherchieren (Quellenanalyse: Was ist eine qute Quelle?)
- Medienproduktion: Präsentationen/PPP
- Medienproduktion: Homepage erstellen und Schul-Homepage betreuen
- eSports Schulmeisterschaften
- Medienberater (online) für ISERV 5. und 6. Klasse

### Klasse 8

- Programmieren mit scratch
- Medienproduktion: 3D-Druck: Konstruktionen mit Tinkercad
- Medienproduktion: Actionbounds (Rallyes selbst gestalten)
- Medienproduktion: stop motion
- Medienproduktion: Karten erstellen mit my maps
- Recherchieren (Faktencheck)
- Medienproduktion: Schul-Homepage betreuen
- Medienberater für (online) ISERV 5. und 6. Klasse

### Klasse 9

- Kritischer Umgang mit Medien: Einstieg Filmanalyse, Fakenews
- Medienproduktion: Filme mit dem Handy, Erklärvideos (Channel auf YouTube)
- Programmieren mit Calliope

#### Klasse10

- Kritischer Umgang mit Medien: Vertiefung Filmanalyse, Fakenews
- Medienproduktion: multimediale Lerntagebücher
- Textbasiertes Programmieren mit Tigerjython
- Medienproduktion: Abschlussfilm

# **4. Entwicklungsziele**

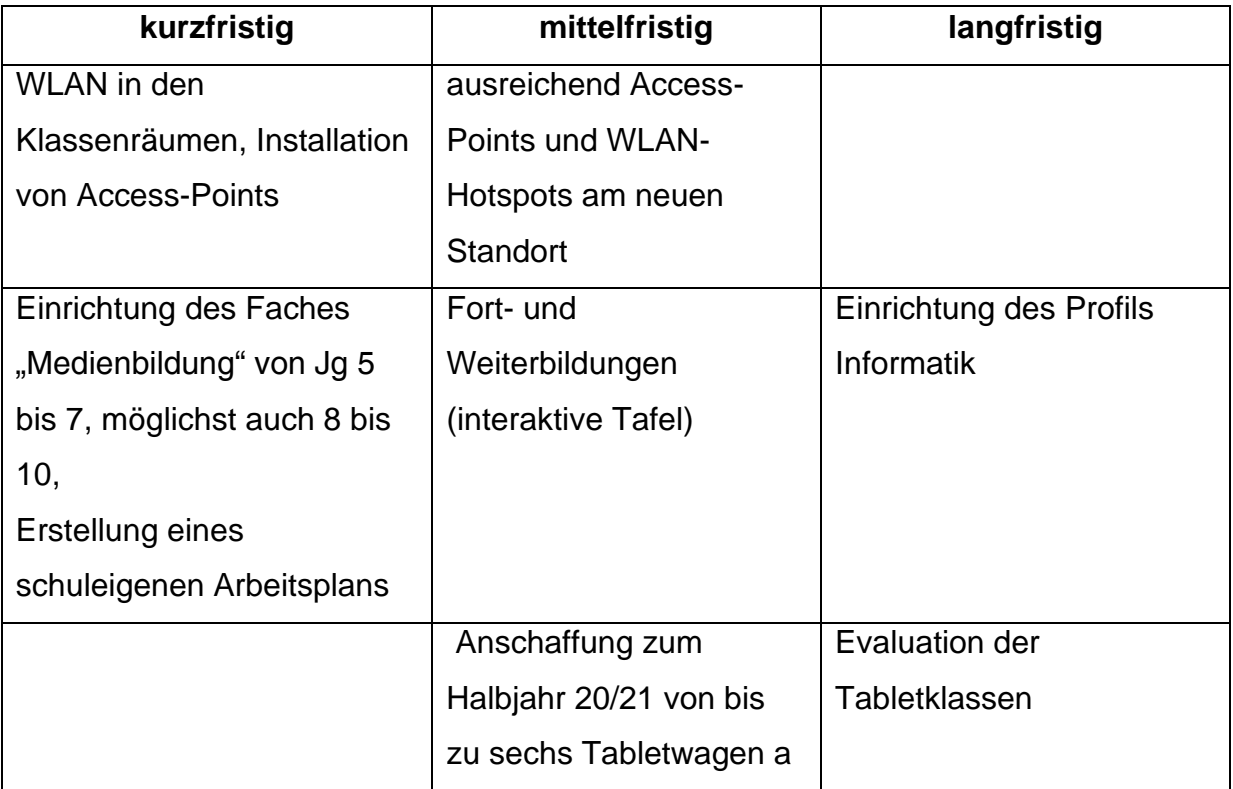

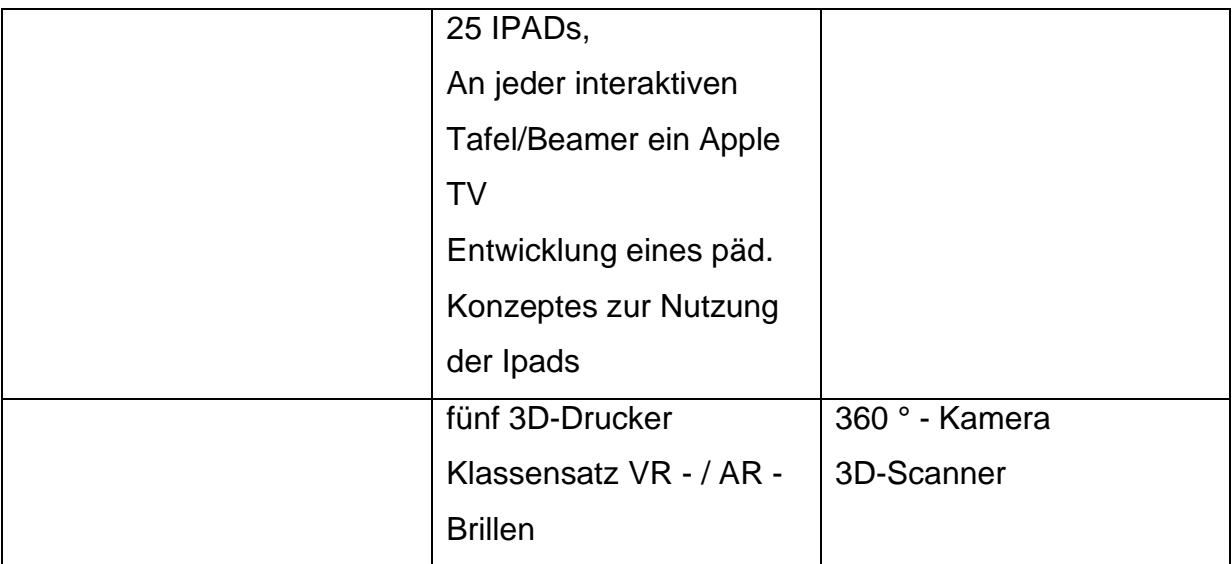

#### **Weitere Ideen:**

- Digitales Schwarzes Brett in Verbindung mit UNTIS anschaffen.
- Sprachlernschüler: selbstständiges Lernen mit Hilfe digitaler Medien
- Welche Softwareausstattung sollen die digitalen Tafeln erhalten?
- Schülerpodcast erstellen
- Projekte im Rahmen der Projekttage zu den Themen Hate Speech im Internet,
- Nutzung der sozialen Medien als Beteiligung an der Gesellschaft (fridays for future, blacklivesmatter, …